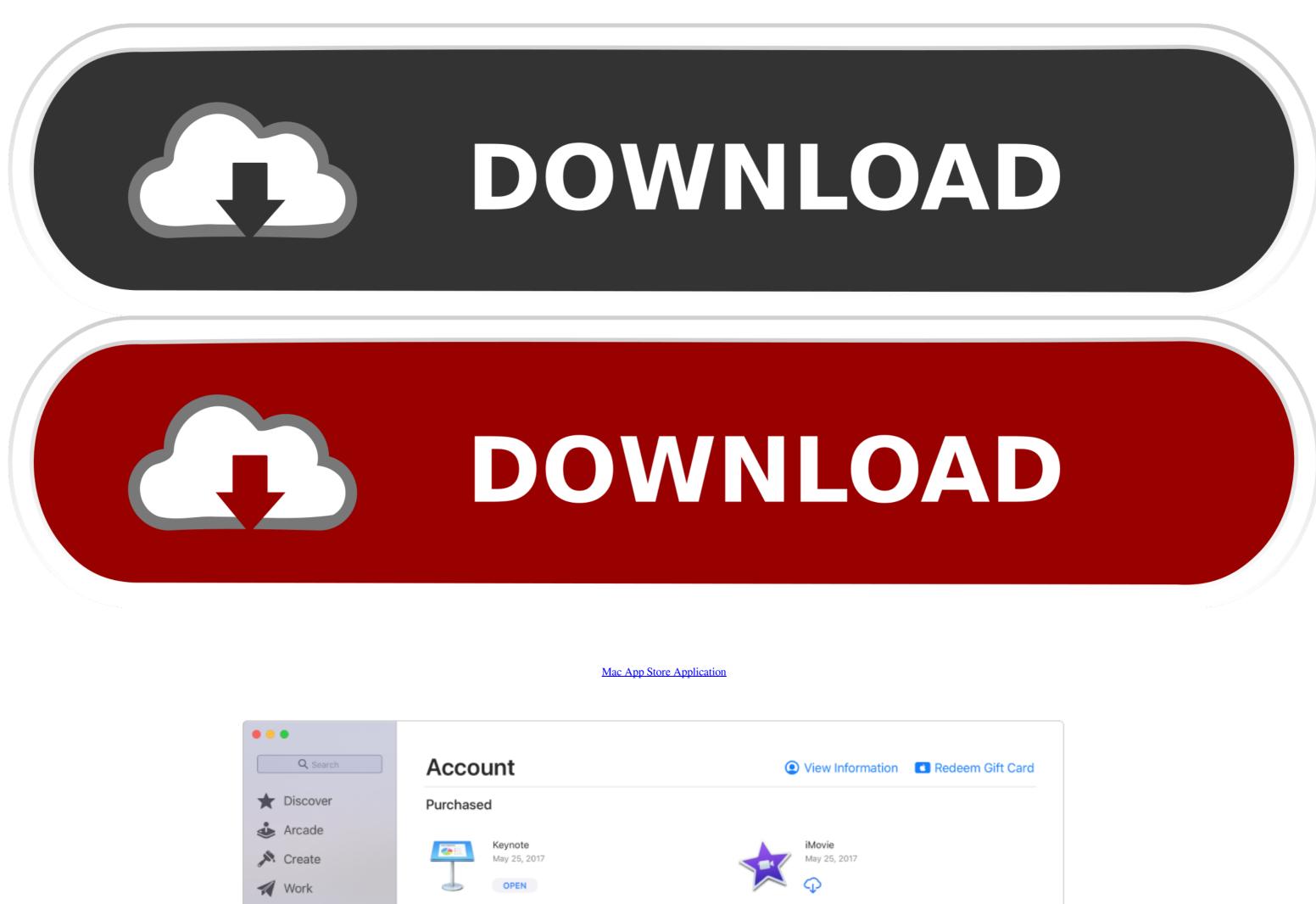

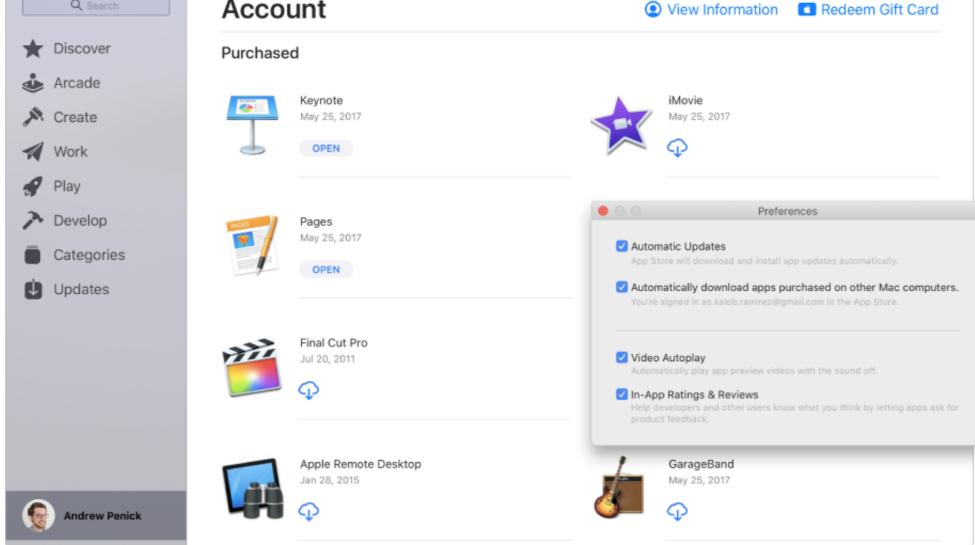

Mac App Store Application

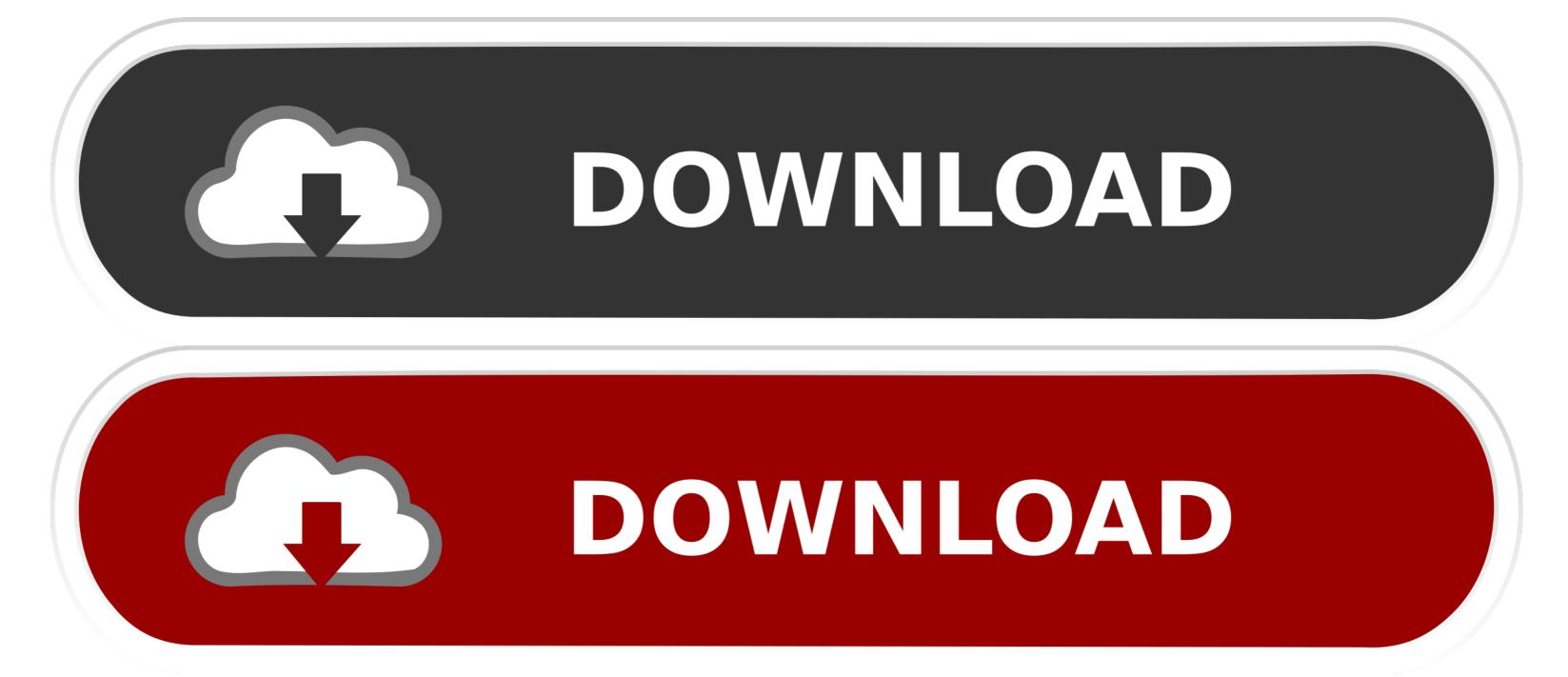

Apps stay up-to-date by default, but you can learn more about updating apps You can make additional purchases within some apps.. Browse or search for the app that you want to download, then tap the app Tap the price or tap Get.. You might need to sign in with your Apple ID If you find a game that says []Arcade, subscribe to Apple Arcade to play the game.

Or swipe right or left with two fingers on your trackpad to show the next or previous page.. If you set up Family Sharing, you can use Ask to Buy so that kids must get permission before they download an app or make an in-app purchase.

## store application

store application store application store application form, store application alfamart, store application logs in s3

You might need to sign in with your Apple ID Apps stay up-to-date by default, but you can learn more about updating apps.. Mac App Store: The Mac will only run apps downloaded from the Mac App Store Mac App Store and identified developers: When you try to open a new app and it's not on the list of identified.

## store application download

Update to Xcode 11, which includes the macOS 10 15 SDK, and build your apps to take advantage of the latest advanced technologies in macOS Catalina.. The platform remains open Just not quite as open Browse the top paid and free apps on Mac web store, then download them to use on your Mac.

## store application servicenow

If you use other Apple services like iCloud, sign in to the App Store with the same Apple ID.. The App Store is a digital distribution platform, developed and maintained by Apple Inc.. Search on the App Store allows customers to find apps, games, stories, categories, inapp purchases, and developers.. If you have another issue with an app, report a problem or contact Apple Support.. You can browse and buy apps in the App Store on your Apple Watch, on your Mac, or on your Apple TV.. Apps can be downloaded on the iPhone smartphone, the iPod Touch handheld computer, or the iPad tablet computer, and some can be transferred to the.. But for the majority of Mac users who don't really look for apps outside of the App Store, then Apple's curated experience will remain the best.. Apps can be downloaded on the iPhone smartphone, the iPod Touch handheld computer, or the iPad tablet computer, and some can be transferred to the.. If you set up Family Sharing, you can use Ask to Buy so that kids must get permission before they make in-app purchases.. After your app finishes downloading, you can find it and keep it organized in Launchpad. e10c415e6f